## COMPUTER PROGRAMMING ( SEMESTER - 2 )

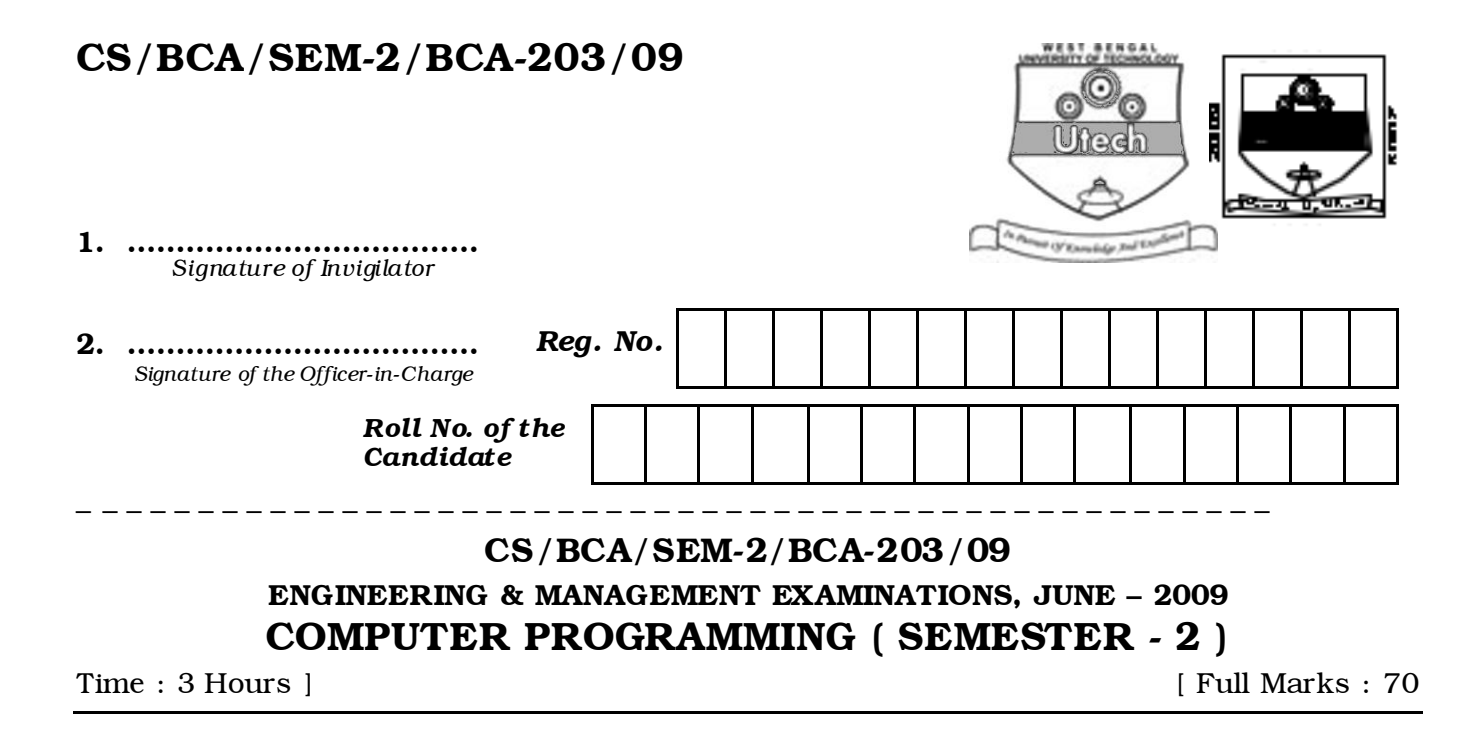

#### *INSTRUCTIONS TO THE CANDIDATES :*

- 1. This Booklet is a Question-cum-Answer Booklet. The Booklet consists of 32 pages. The questions of this concerned subject commence from Page No. 3.
- 2. a) In Group A, Questions are of Multiple Choice type. You have to write the correct choice in the box provided against each question.
	- b) For Groups B & C you have to answer the questions in the space provided marked 'Answer Sheet'. Questions of Group – B are Short answer type. Questions of Group – C are Long answer type. Write on both sides of the paper.
- 3. Fill in your Roll No. in the box provided as in your Admit Card before answering the questions.
- 4. Read the instructions given inside carefully before answering.
- 5. You should not forget to write the corresponding question numbers while answering.
- 6. Do not write your name or put any special mark in the booklet that may disclose your identity, which will render you liable to disqualification. Any candidate found copying will be subject to Disciplinary Action under the relevant rules.

#### 7. Use of Mobile Phone and Programmable Calculator is totally prohibited in the examinat ion hall.

- 8. You should return the booklet to the invigilator at the end of the examination and should not take any page of this booklet with you outside the examination hall, which will lead to disqualification.
- 9. Rough work, if necessary is to be done in this booklet only and cross it through.

#### No additional sheets are to be used and no loose paper will be provided

#### FOR OFFICE USE / EVALUATION ONLY

Marks Obtained

|                 | $Group-A$ |  |  |  |  |  |  |  |  | $Group-B$ |  |  | Group – C |  |  |       |            |
|-----------------|-----------|--|--|--|--|--|--|--|--|-----------|--|--|-----------|--|--|-------|------------|
| <b>Question</b> |           |  |  |  |  |  |  |  |  |           |  |  |           |  |  | Total | Examiner's |
| <b>Number</b>   |           |  |  |  |  |  |  |  |  |           |  |  |           |  |  | Marks | Signature  |
| Marks           |           |  |  |  |  |  |  |  |  |           |  |  |           |  |  |       |            |
| <b>Obtained</b> |           |  |  |  |  |  |  |  |  |           |  |  |           |  |  |       |            |

#### ………………………………………………………… Head-Examiner/Co-Ordinator/Scrutineer

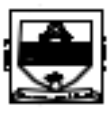

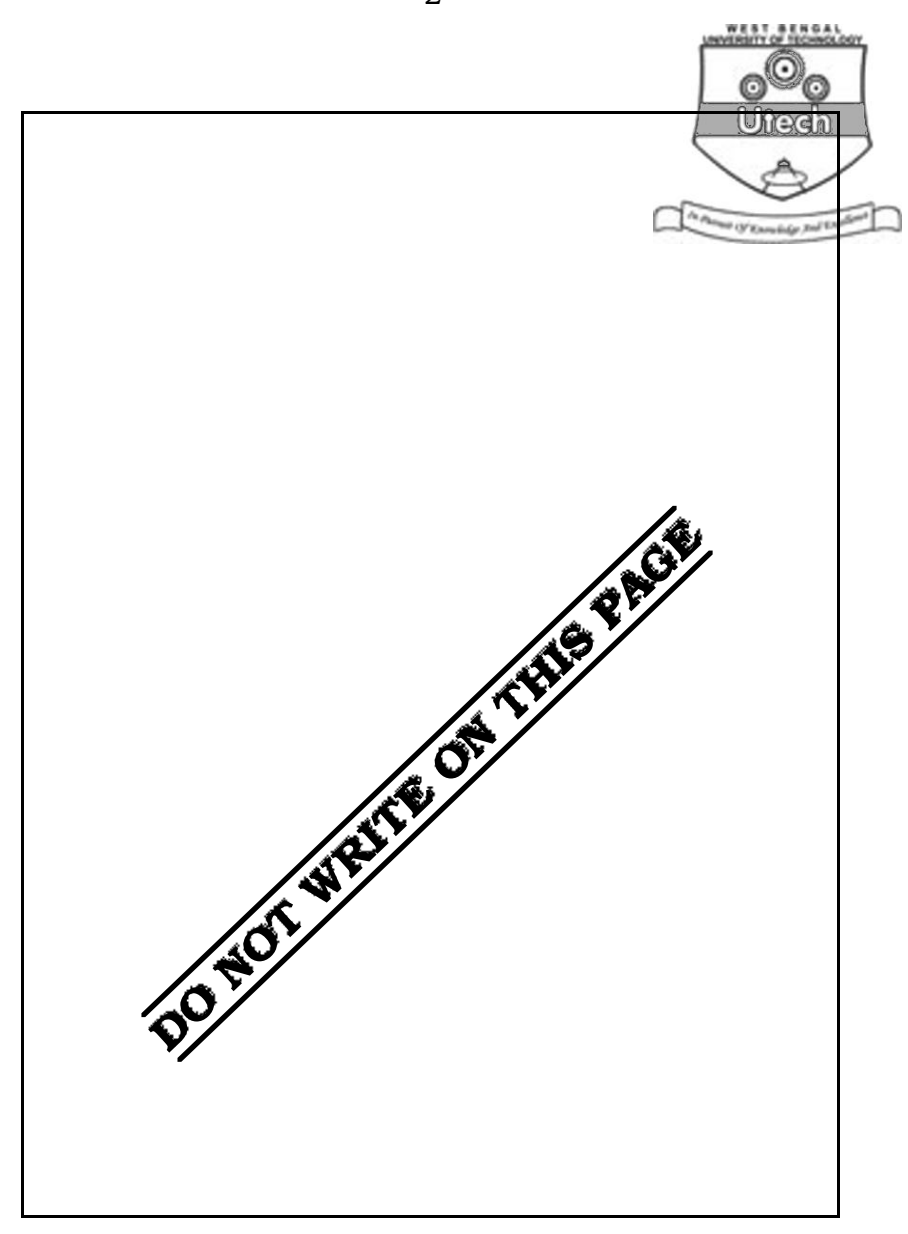

2

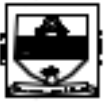

# ENGINEERING & MANAGEMENT EXAMINATIONS, JUNE – 2009 **COMPUTER PROGRAMM** SEMESTER - 2

3

Time : 3 Hours ] [ Full Marks : 70

### GROUP – A

#### ( Multiple Choice Type Questions )

- 1. Choose the correct alternatives for the following :  $10 \times 1 = 10$ 
	- i) Where do you write Visual Basic Code for your application ?
		- a) Form Layout Window
		- b) Code Editor Window
		- c) Project Explorer Window
		- d) Form Designer Window.
	- ii) Which of the following is not the property of TextBox ?
		- a) List count b) Multiline
		- c) Scroll Bar d) Max length.
	- iii) The InputBox() Function
		- a) is used to display message
		- b) returns a string Data
		- c) returns a numeric value
		- d) returns no value.

- 4 iv) The KeyPress Event Occurs a) when you press any key b) when you press any function key c) when you press any non-ASCII key d) when you press any ASCII key. v) Which of the following is not a valid data type ? a) Integer b) Float c) Char d) Variable. vi) Each control, in Visual Basic Form, is identified by a) Caption property b) Text property c) Value property d) Name property. vii) The Event that occurs when a form gets the focus a) GotFocus b) Activate c) Initialize d) Load. viii) When creating a menu, how do you create a menu separation bar ? a) In the Caption text box, enter an ampersand  $( \& )$ b) Select menu separator checkbox c) In the Caption text box, enter a hyphen (-)
	- d) In the Caption text box, enter text separator.

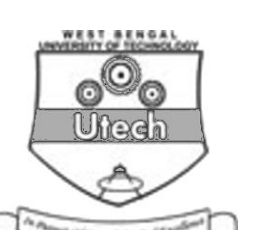

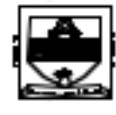

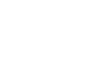

- ix) IDE stands for
	- a) Information Development Environment
	- b) Integrated Development Environment
	- c) Integrated Design Environment
	- d) None of these.
- x) The MsgBox() function
	- a) is used to take string from keyboard
	- b) returns a string data
	- c) returns a numeric value
	- d) returns no value.

#### GROUP – B

5

#### ( Short Answer Type Questions )

Answer any *three* of the following.  $3 \times 5 = 15$ 

- 2. Explain the three different scopes in Visual Basic.
- 3. Write a procedure that takes a number as argument and displays the sum of the digits in the number. ( e.g. If the argument passed is 153 then procedure should display  $1 + 5 + 3 = 9$ ).
- 4. Write code to determine whether a person is eligible voter or not using a sub or function procedure. Take input person's age through InputBox and display the result in a MessageBox.
- 5. "VB is not an Object Oriented Language." Explain. Why is it known as an Event Driven Programming Language ?
- 6. What is FOCUS ? Write the different functions of FOCUS.

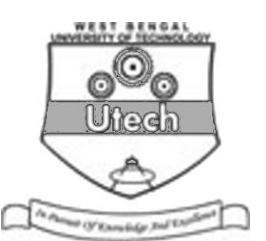

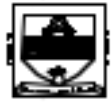

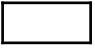

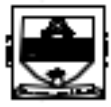

6

GROUP – C

( Long Answer Type Questions )

Answer any *three* of the following.  $\sqrt{\frac{9.0660}{3}} \times 15 = 45$ 

- 
- 7. a) What do you understand by User-Defined Data type ? Illustrate by defining a suitable data type to represent details of an employees : FirstName, LastName, Street, State, Pincode, HireDate, Birthdate and Salary.
	- b) Write a program to write records randomly into a file "emp.dat" with the above record structure.
	- c) What do you mean by control array ? Explain with example. What is the significance of 'Option Explicit ?  $5 + 5 + 5$
- 8. Write a short note on Timer Control. What are the different types of Data types in Visual Basic. What do you understand by variant ? What are the advantages and disadvantages associated with the use of variants ? Explain the scope of variable in Visual Basic.  $4 + 4 + 2 + 3 + 2$
- 9. a) What is the purpose of if-then statement ? Write a appropriate if-then statement or an if-then-else block of each of the following situations.
	- i) Suppose the variable pay has been assigned the value of 6·50. Test the value of variable hours. If hours exceed 40, assign the values of 9·75 to pay.
	- ii) Test the values of variable hours. If hours is less than or equal to 40, assign 6.00 to pay and assign "Regular" to string variable status. If pay exceeds 40, assign 9·75 to pay and assign "Overtime" to status.

Can a select case structure be used in this instance ? If yes, then how ?

b) Describe briefly the For Each.....Next structure. How does it differ from For...Next structure ?  $2 + 2 + 2 + 3 + 6$ 

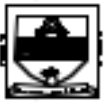

7

- 10 a) What is the difference between fixed size array and dynamic array ? Explain with example the each type of array. Why is the key work 'Preserve' used in dynamic array declaration ?
	- b) Write a function to implement a binary search with argument passing by reference.
	- c) What is event driven programming ? What is collection ? How does it differ from array.  $6 + 4 + 5$
- 11. What is file ? Explain briefly Sequential File and Random Access File. What happens when a data file is opended and what happens when a data file is closed ? Within a Sequential Data File, what is the difference between the Print# and Write# statements ? Where is each used ?  $2 + 6 + 5 + 2$

END